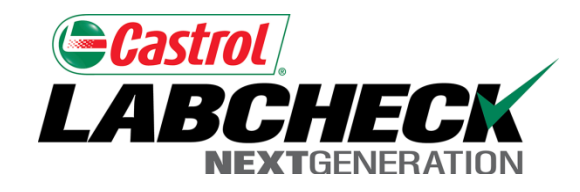

# Labcheck Next Generation **Quick Start Guide**

**Admin Basics**

## Using the Admin Tab

San

NEXTGENERATION **Home** 

**Use the Admin Tab to: add users, manage users, create roles, and update worksite information.** 

My Account

**Log Out** 

#### **Customer Hierarchy**

LABCHEC

**Gastrol** 

ACME Truck Distribution, JONESTOWN PA Abel Construction Co. Ind, Mobile Shop 2 Abel Construction Company Inc, YORK PA American Paving Corp., SHOP Blacktop Maintenance Corporation, POUGHKEEPSIE  $\blacksquare$ Brayman Construction Corporation, SAXONBURG P/ Bulldog Transit & Supply, BULLDOG TRANSIT & SUF Grs Sevices, Inc., UNIONTOWN  $\pm$  $\pm$ Schlouch Inc., SCHLOUCH INC Select Service Inc, EIGHT-FOUR, PA York Excavating, YORK PA Zimmerman Truck Service, JONESTOWN PA

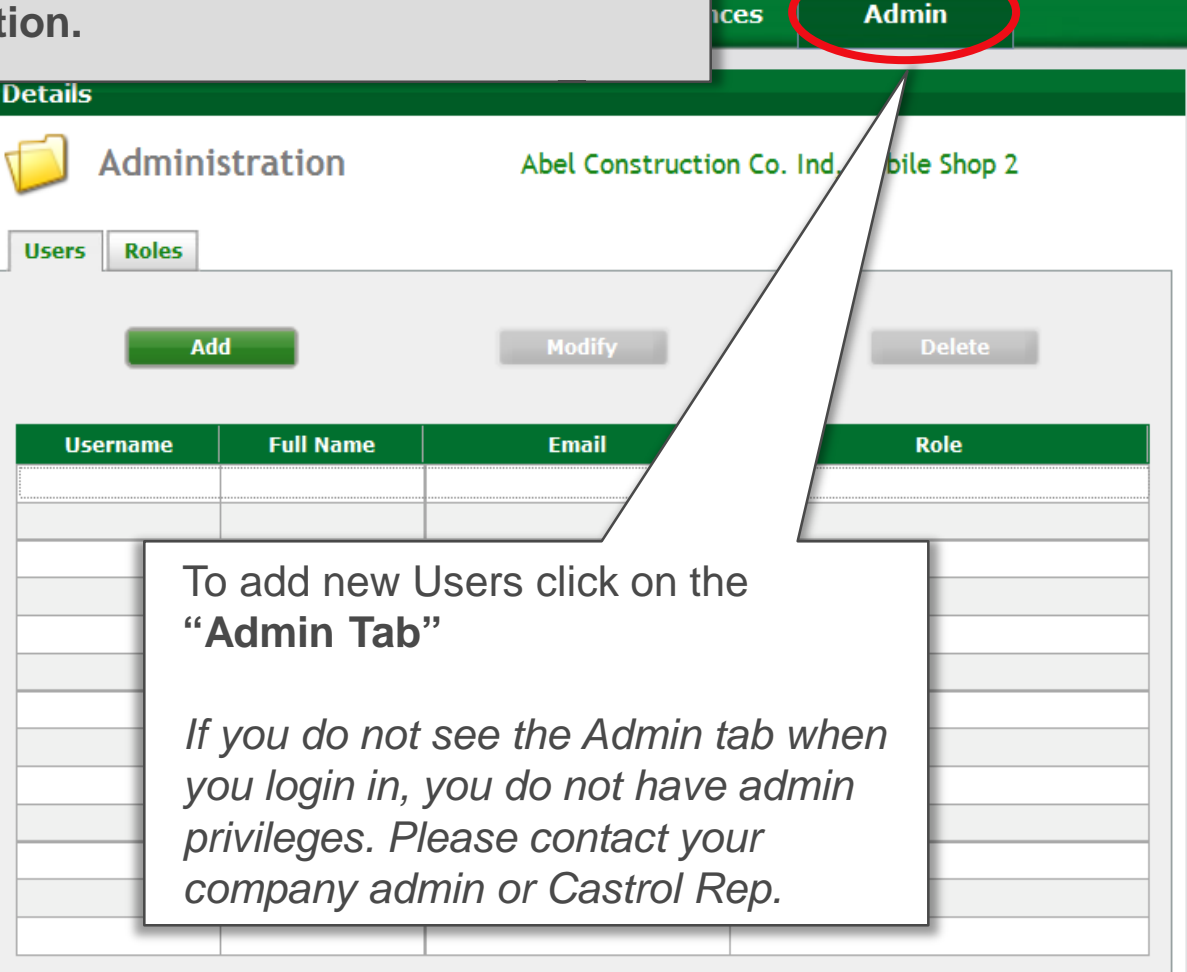

⋗

### Using the Admin Tab

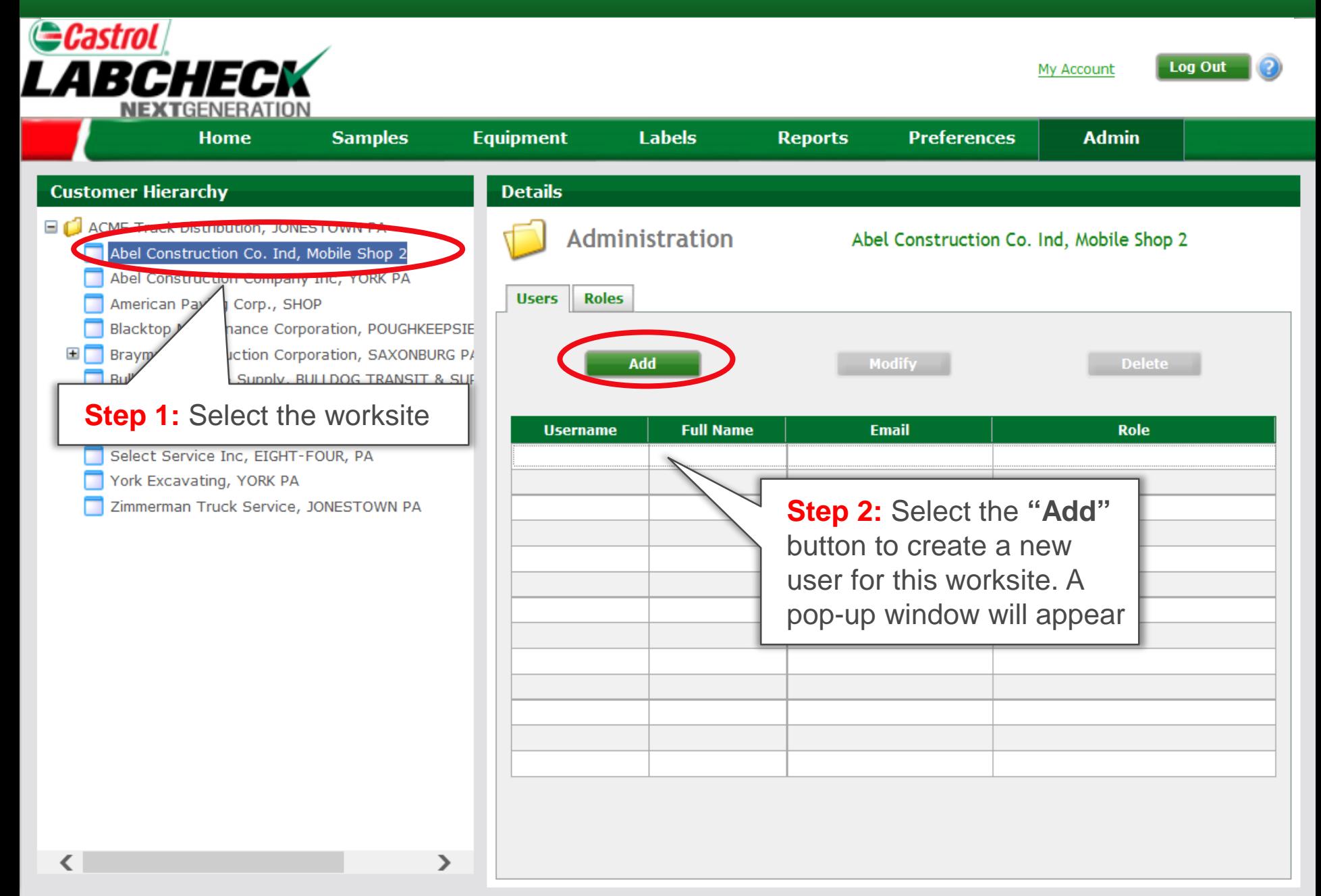

# Entering Users Information

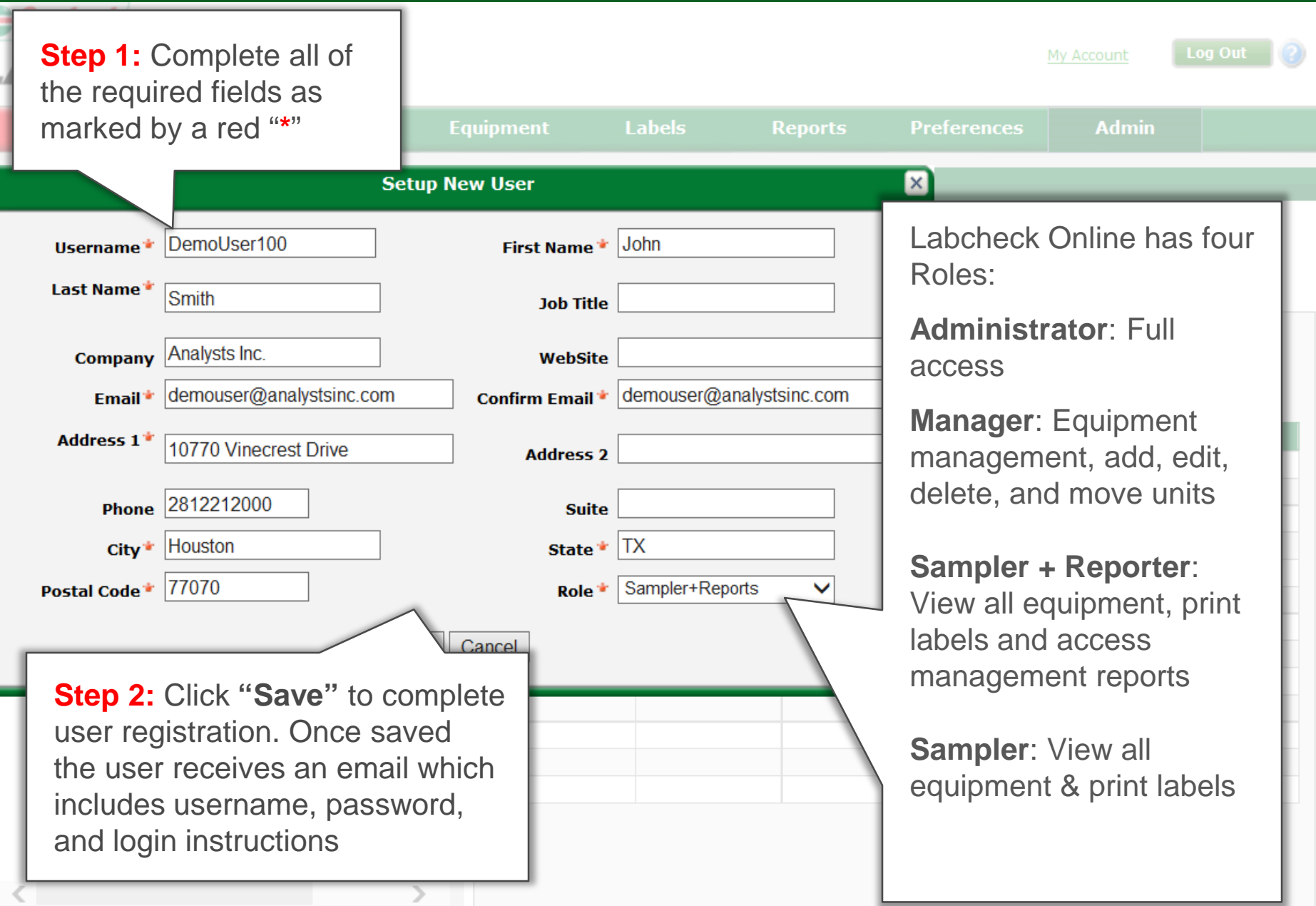

### Modifying or Deleting Users

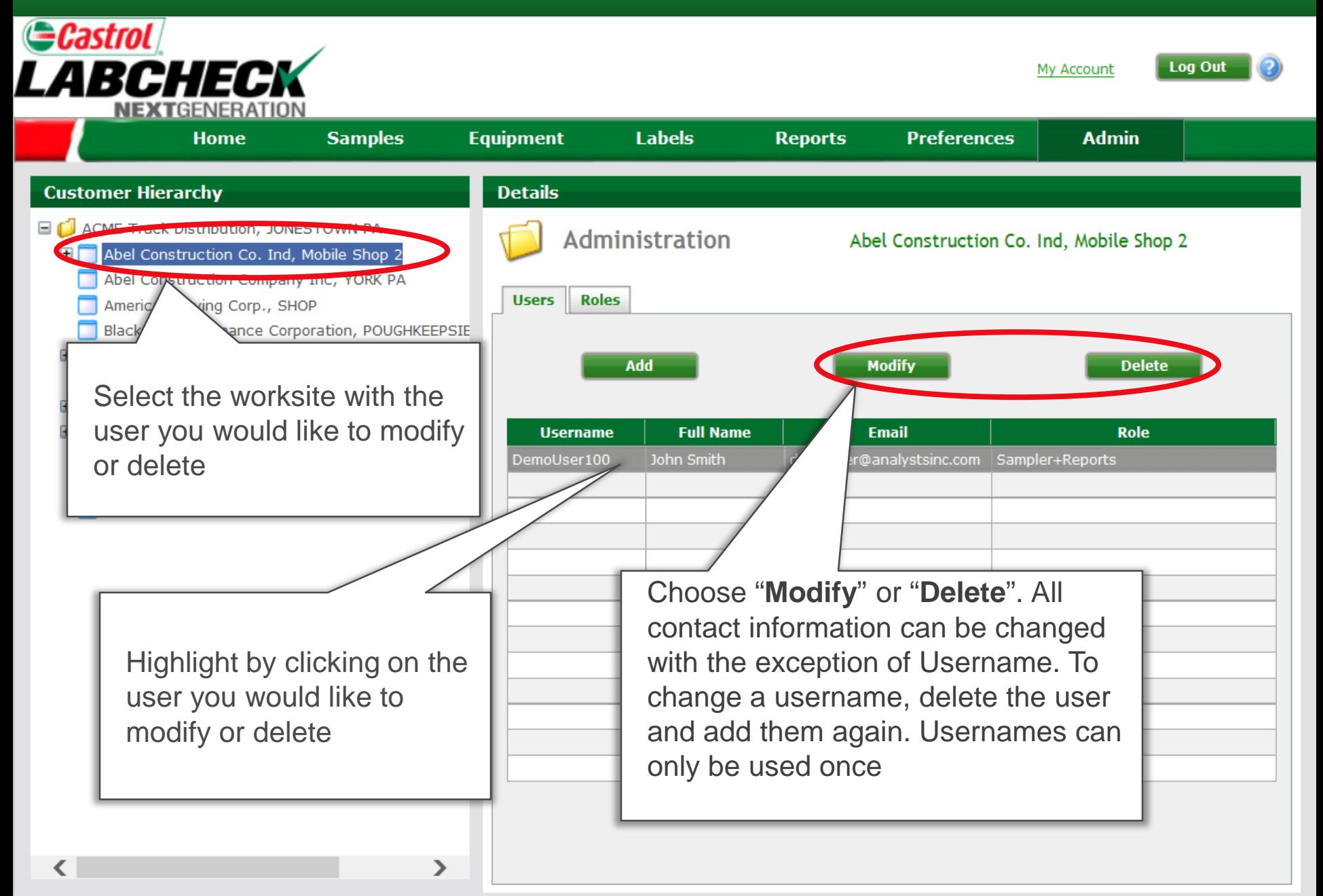

#### Resetting User Passwords

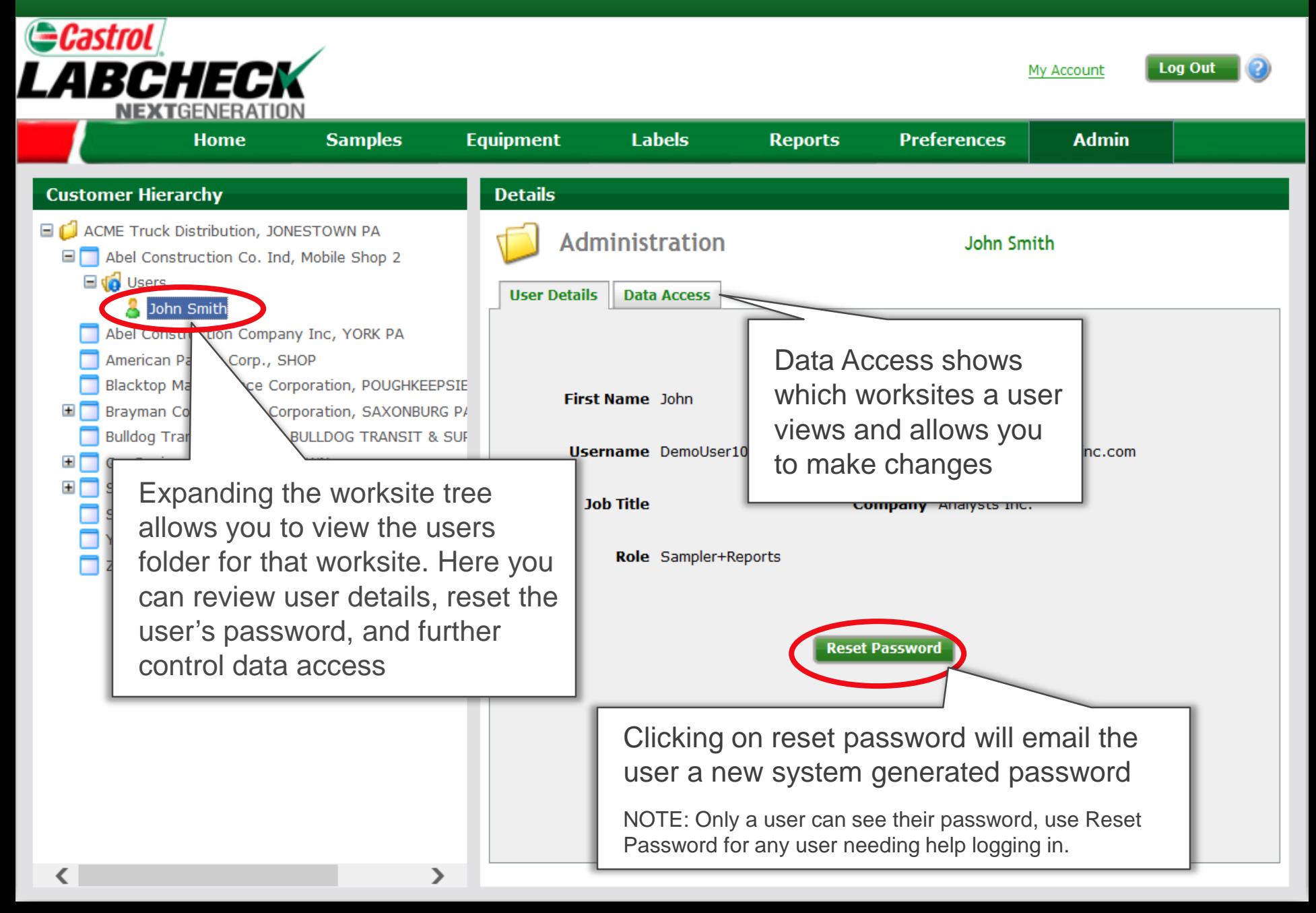